**Obsah**

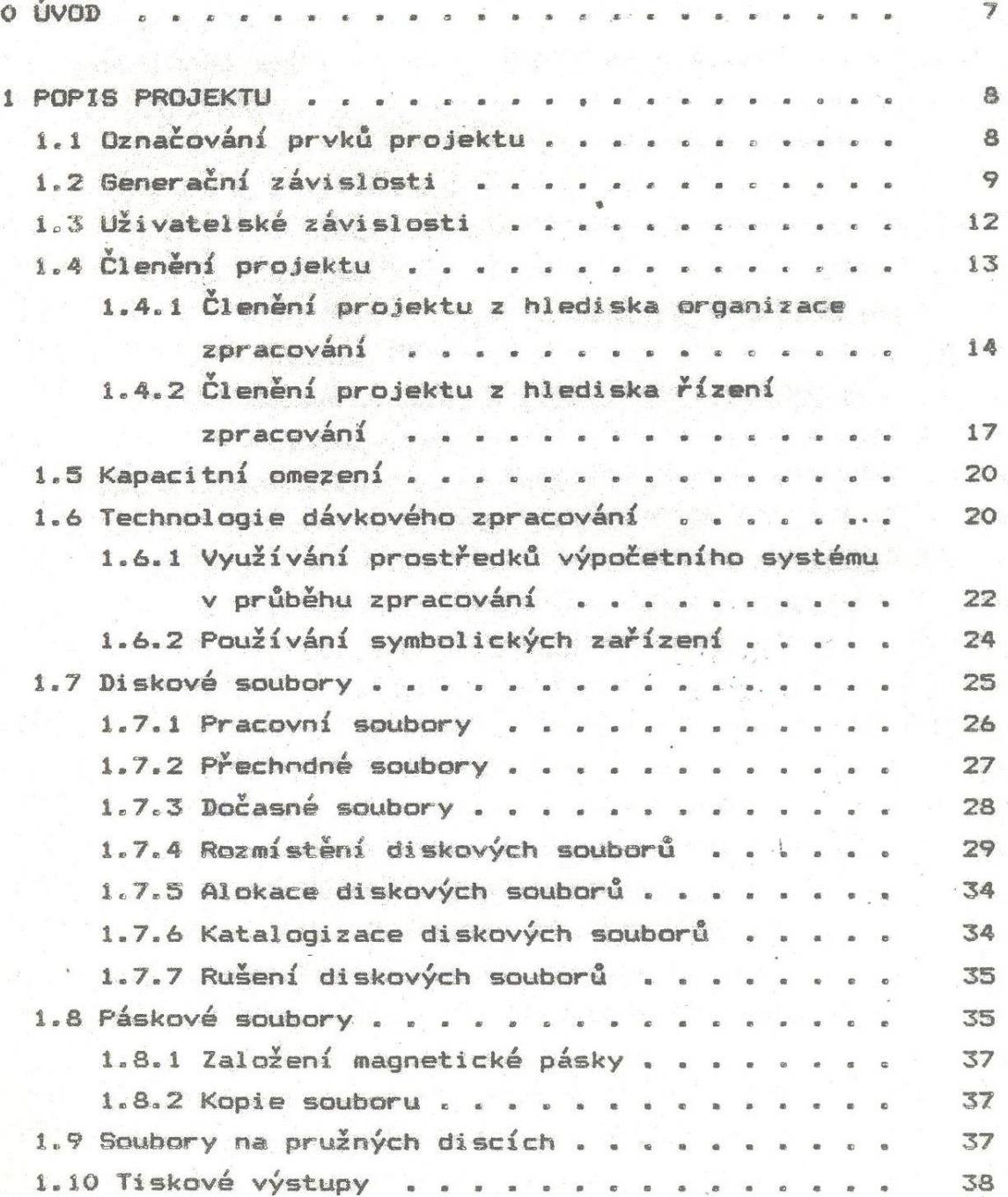

 $\frac{\sqrt{2}}{2}$  .

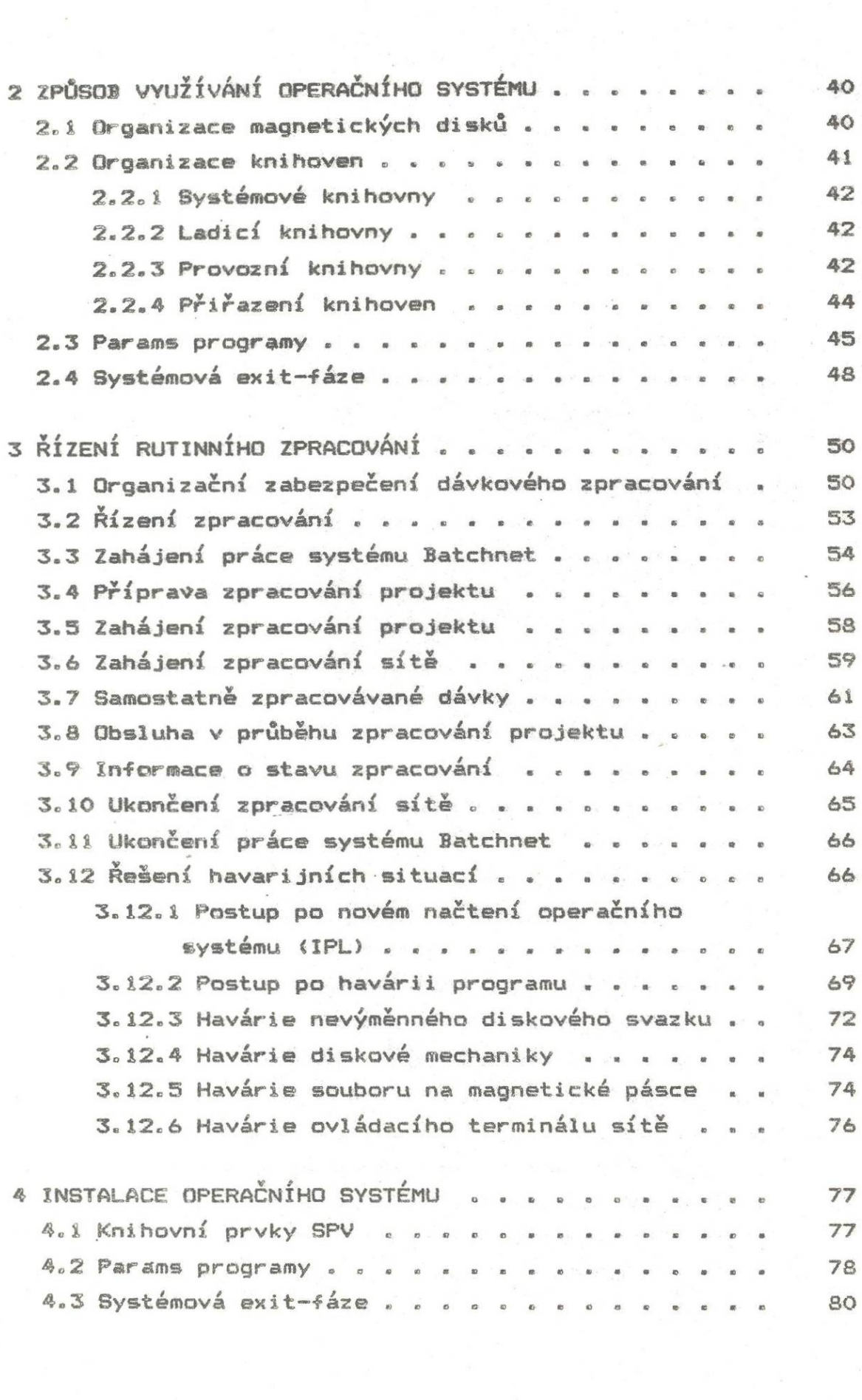

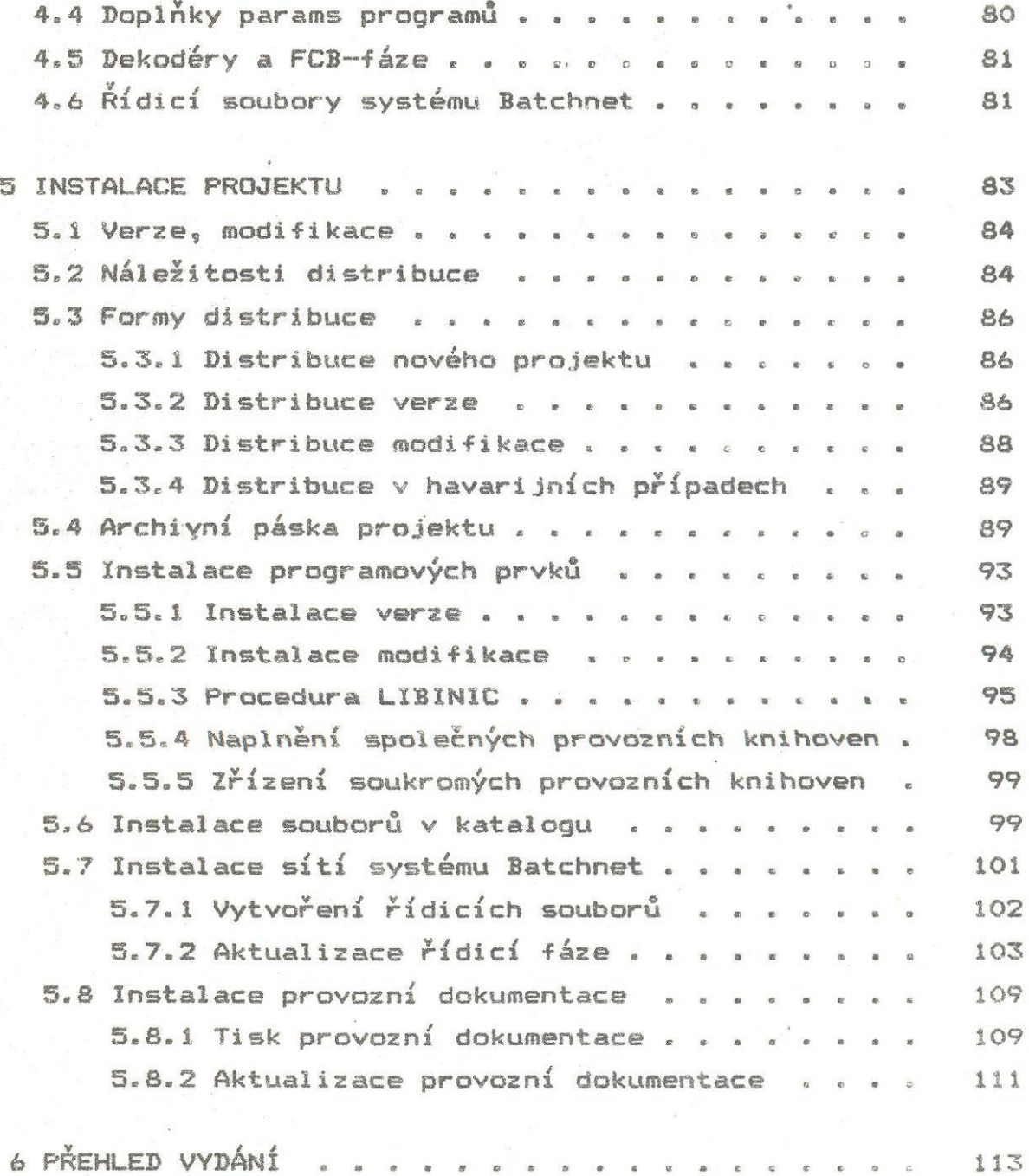

## Seznam tabulek a vyobrazení

\*

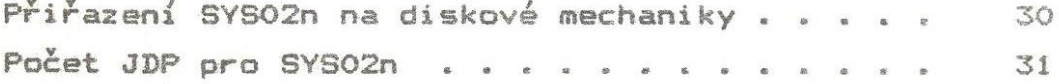